Schema Preparation Requires Active Directory [Administrative](http://l.mydocsmix.ru/k.php?q=Schema Preparation Requires Active Directory Administrative Tools) Tools >[>>>CLICK](http://l.mydocsmix.ru/k.php?q=Schema Preparation Requires Active Directory Administrative Tools) HERE<<<

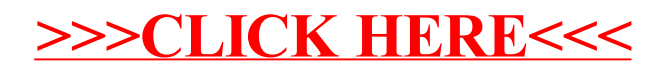